### Music 3SI: Introduction to Audio/Multimedia App. Programming

Week #5 - 5/5/2006 CCRMA, Department of Music Stanford University

# 5/5/06, Music 3SI, CCRMA, Stanford Last Week... • IDE (briefly) • VST Plug-in • Assignment 1 hints 2

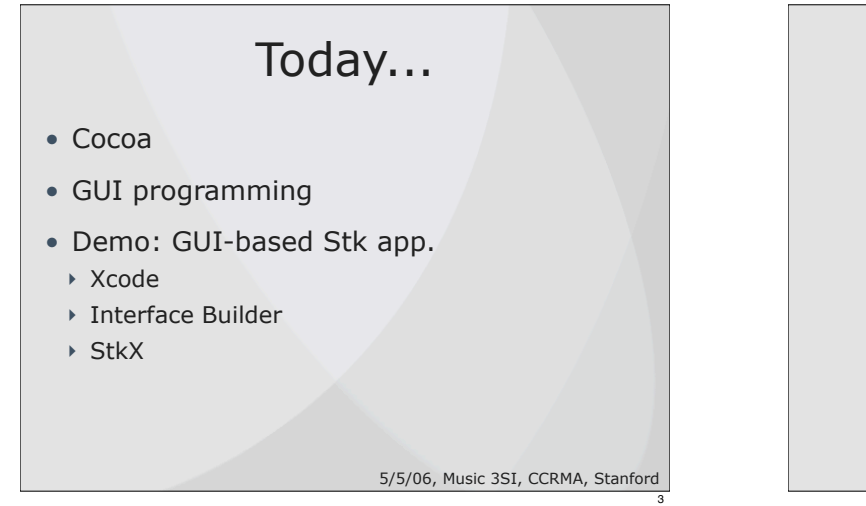

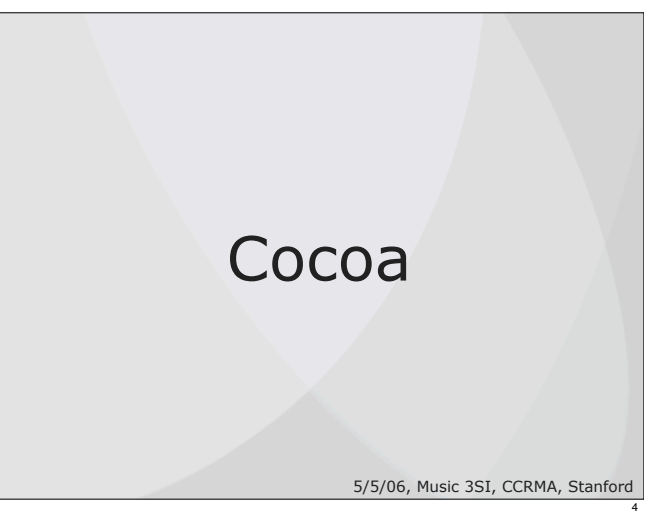

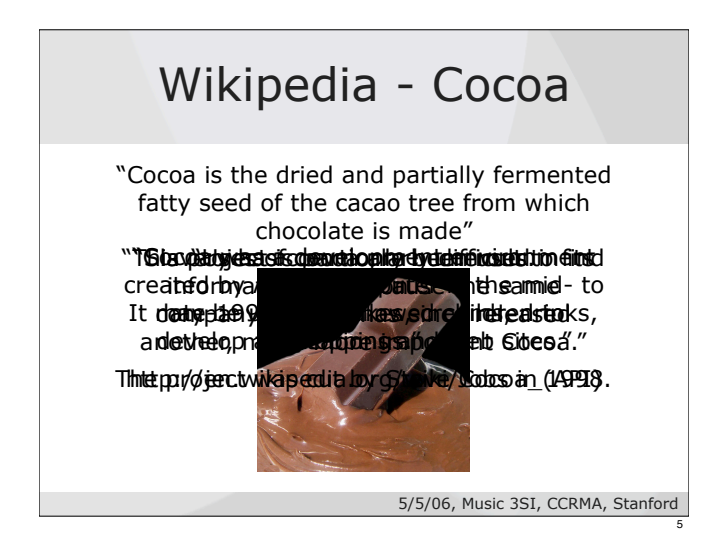

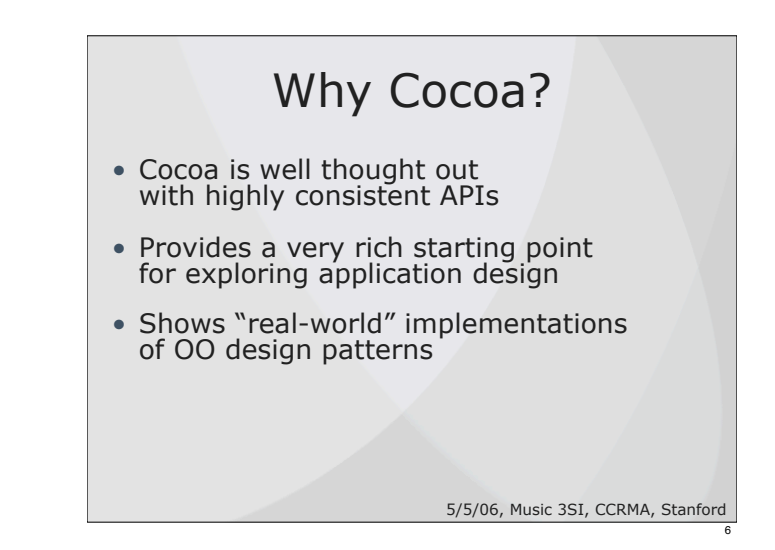

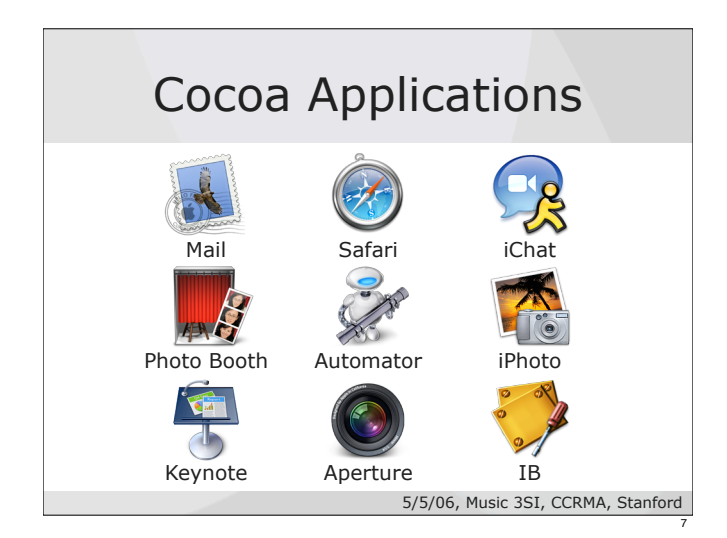

### Cocoa Is Many Things

- It's a runtime environment ! Dynamic dispatch is fundamental
- It's a user interface framework ! Events, views, buttons, sliders and so on
- It's a development framework ! A collection of reusable and extendable objects

5/5/06, Music 3SI, CCRMA, Stanford

8

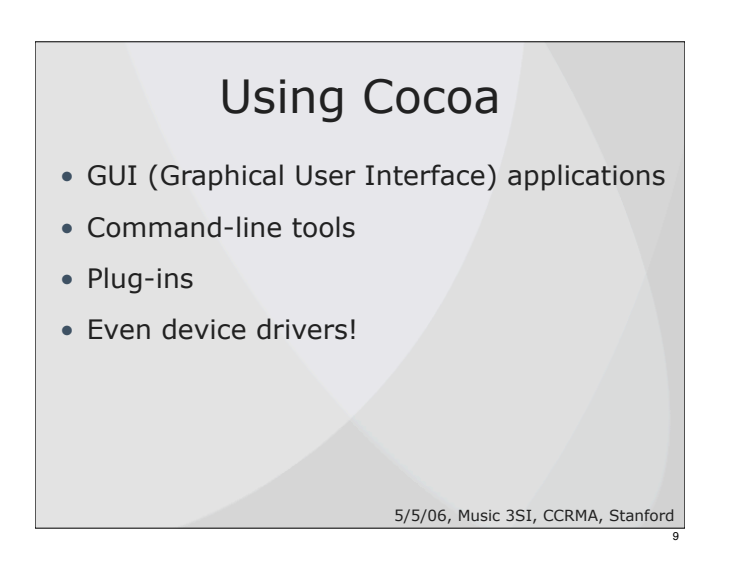

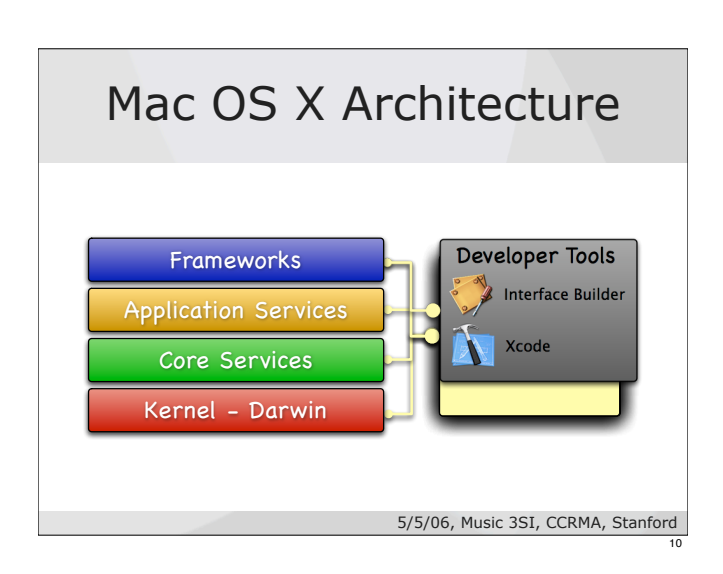

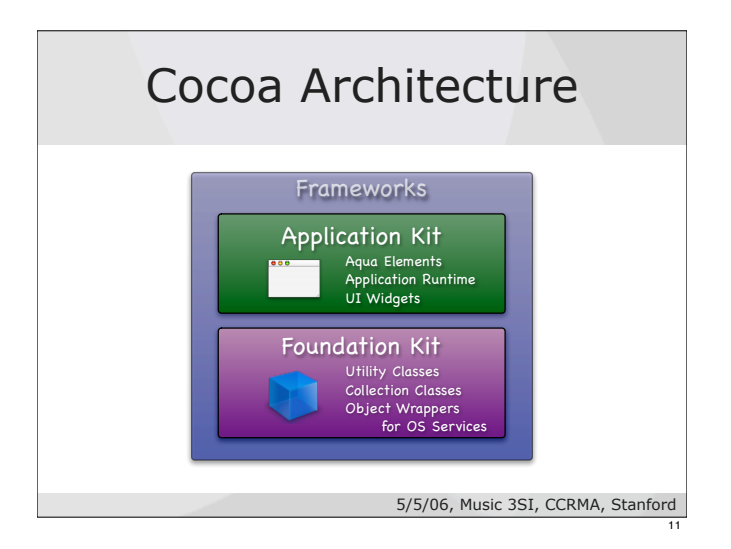

## Event-Driven Applications • AppKit manages the flow of events

- Your code is invoked automatically as the user interacts with the application
- You write small chunks of code that handle specific events
- Simple, easy-to-use model

5/5/06, Music 3SI, CCRMA, Stanford

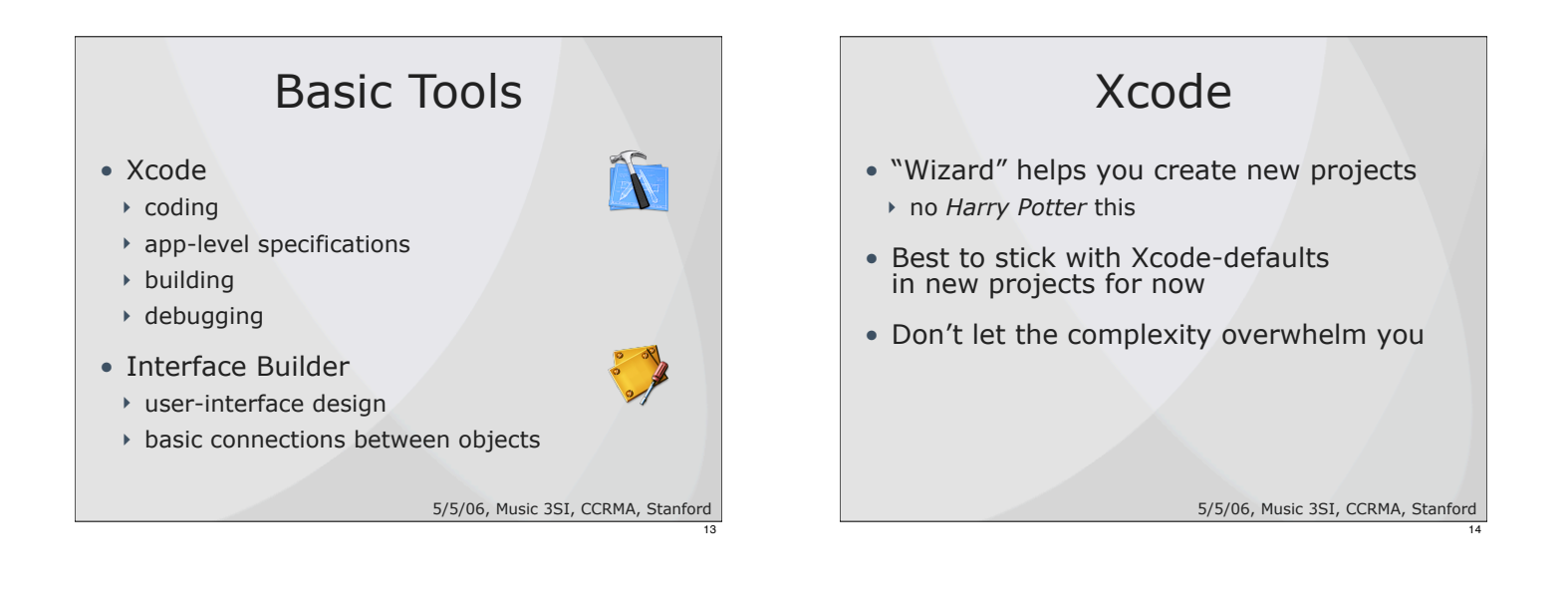

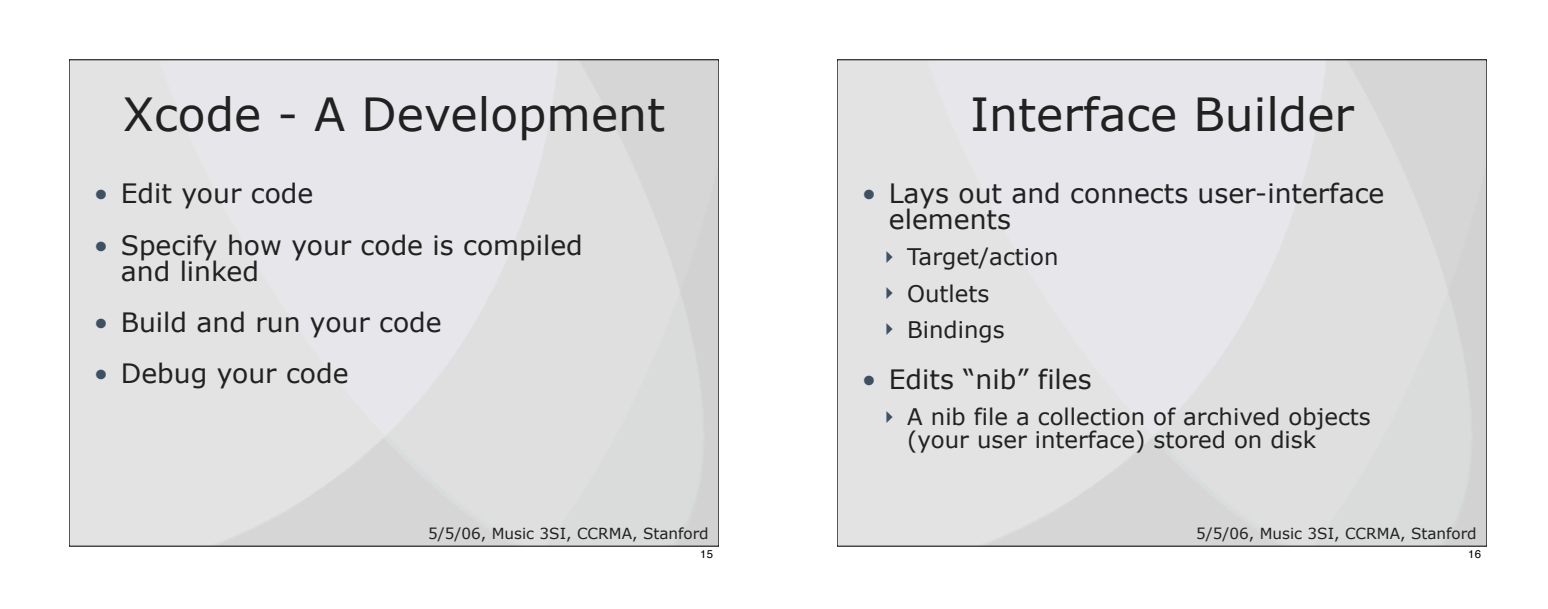

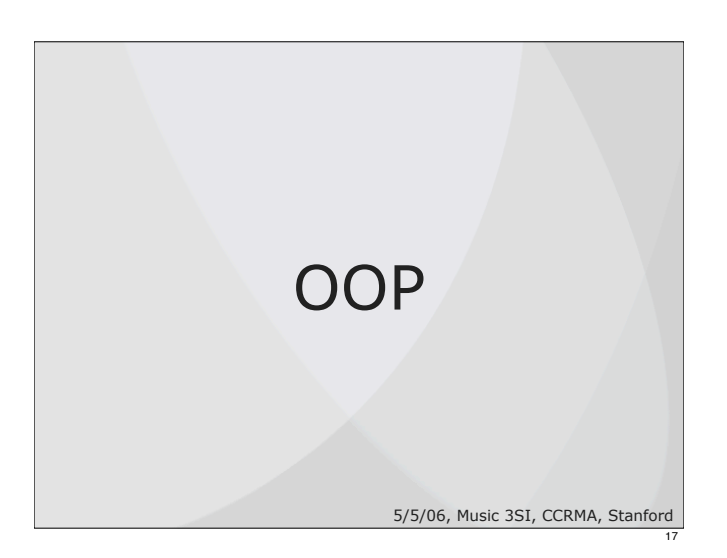

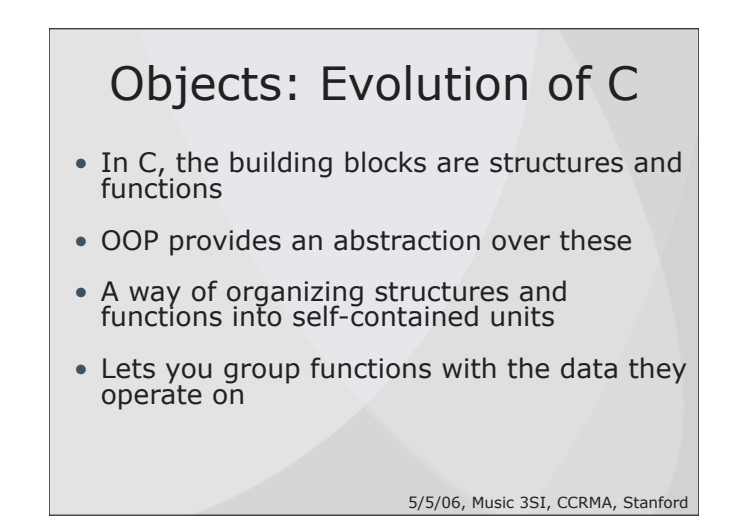

### OOP Vocabulary

- Class:
- ! defines the grouping of data and code ("type")
- Instance:
	- **a** specific allocation of a class
- Method:
- ! a "function" that an object knows how to perform
- Instance Variable:
	- ! a specific piece of data belonging to an object

5/5/06, Music 3SI, CCRMA, Stanford

19

#### Encapsulation

- Keeps implementation details private
- Forces a clearly defined interface to access data or functionality
- Interface is the public "contract" or API
- Implementation can be changed without affecting callers

5/5/06, Music 3SI, CCRMA, Stanford

20

22

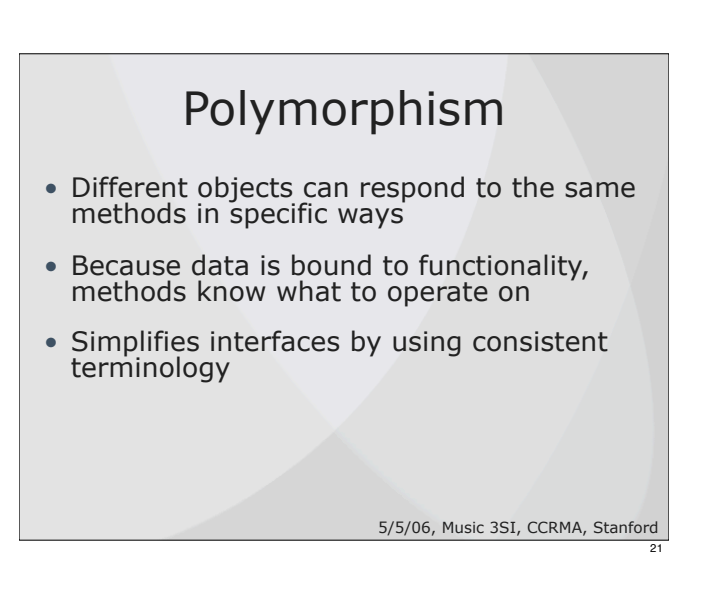

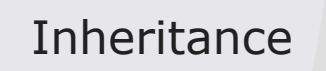

- A class is always derived from a "base" class
- Subclasses can:
	- ! Add new variables or methods
- ! Replace method implementations
- ! Refine or extend inherited methods
- Code that is common among objects can be factored to a superclass for reuse

5/5/06, Music 3SI, CCRMA, Stanford

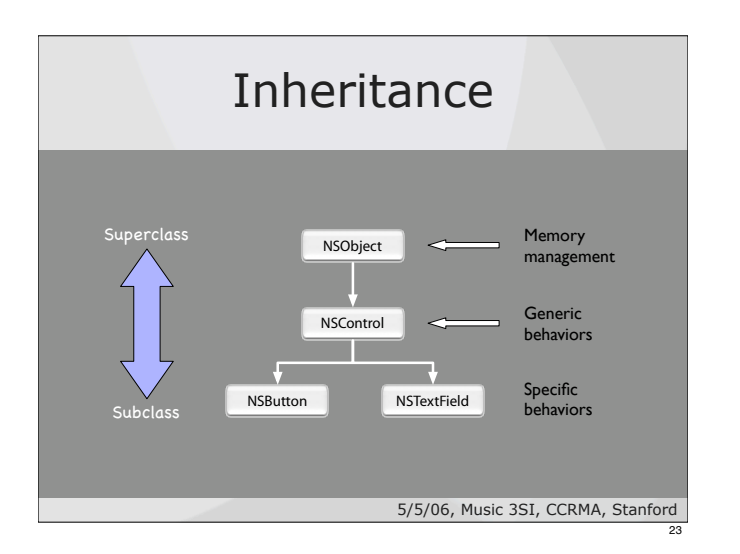

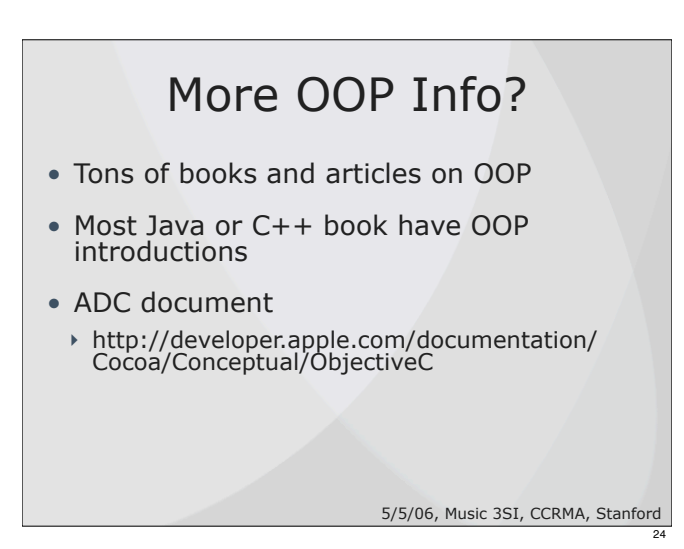

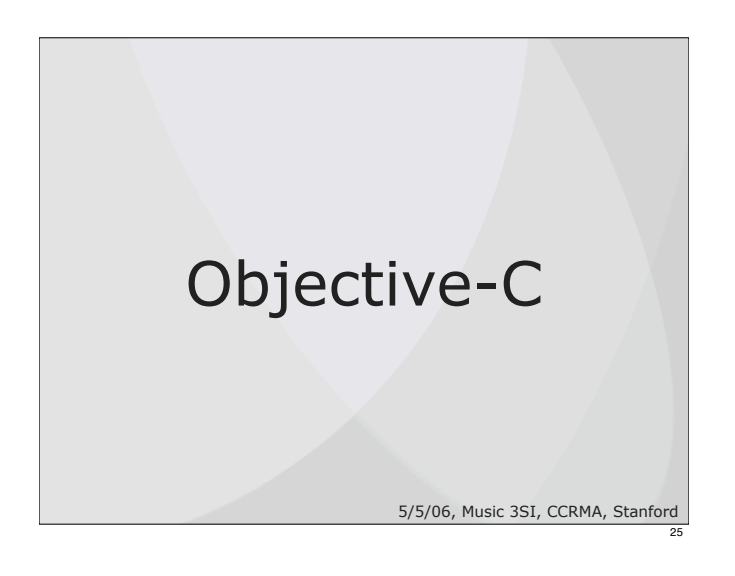

#### Objective-C

- A very simple language, but some new syntax
- Strict superset of C
- Single inheritance
- ! classes inherit from one and only one superclass
- Dynamic runtime

5/5/06, Music 3SI, CCRMA, Stanford 26

5/5/06, Music 3SI, CCRMA, Stanford

28

**@ypedefaserBetson:NSObject** 

voidopd)ptName@erson \*person);

**Methods** 

 char \*name; int age; float weight;

{

} } Person;

@end

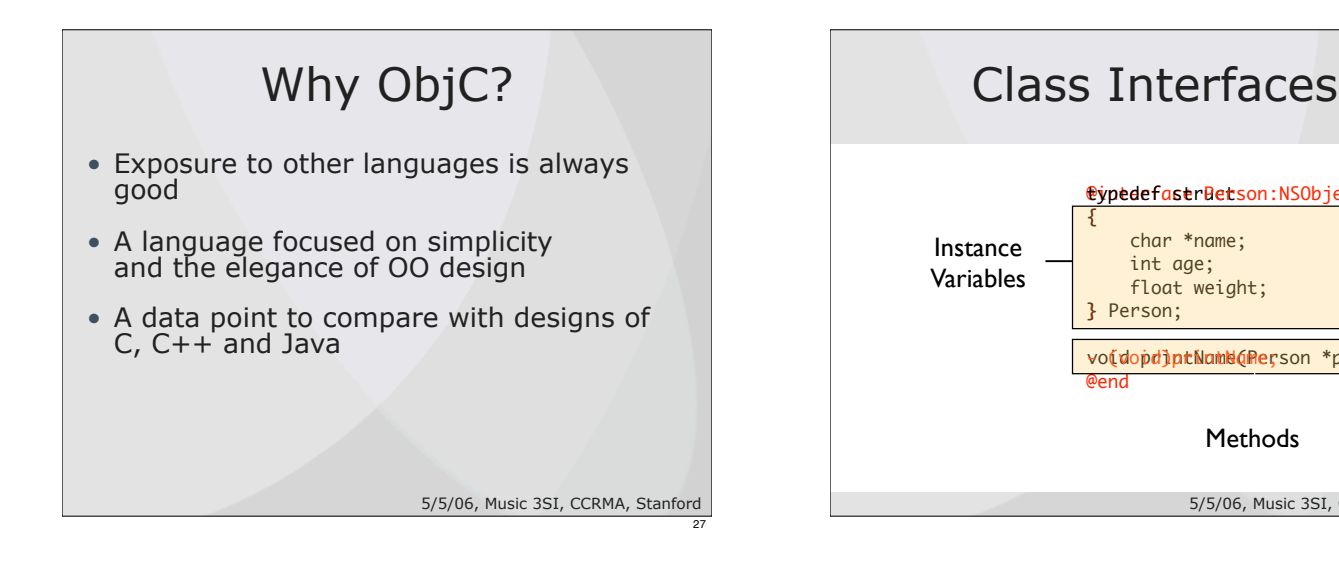

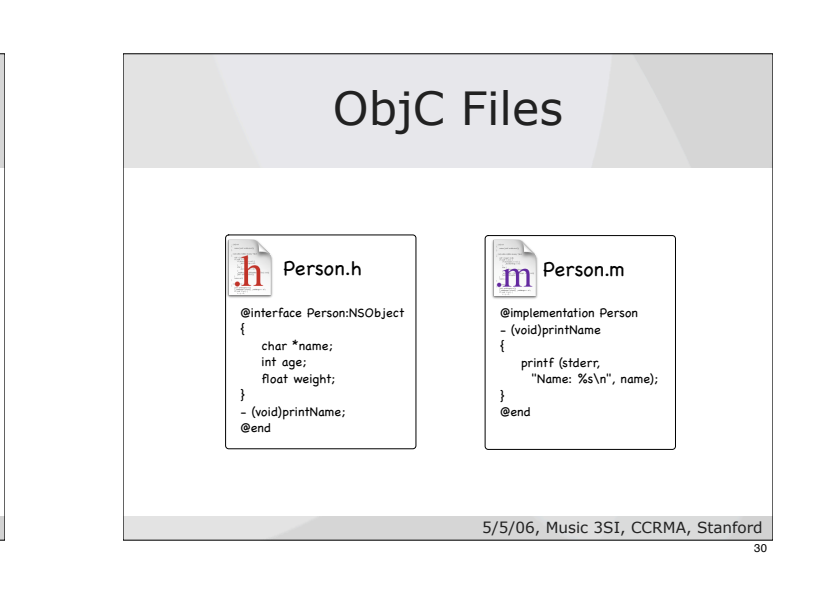

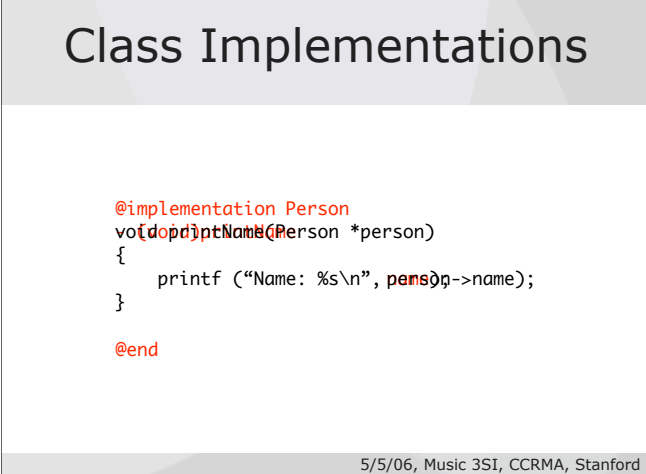

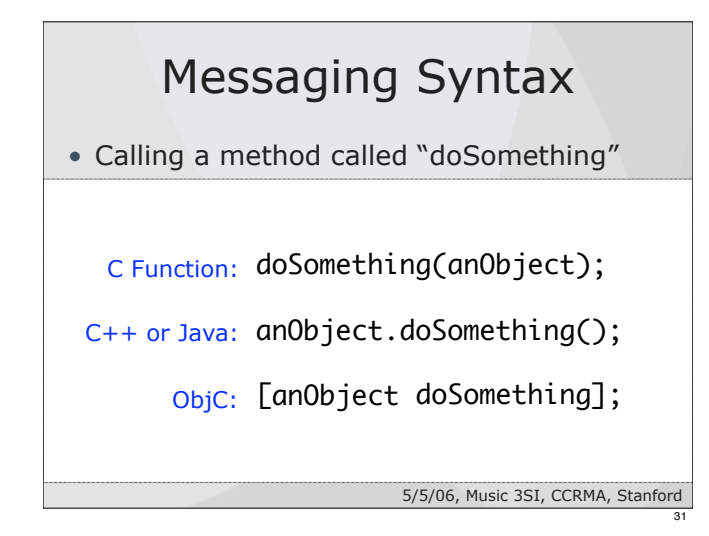

### Messaging Syntax

• Calling a method "divide" with arguments

C Function: divide(arg1, arg2);

C++ or Java: obj.divide(arg1, arg2);

ObjC: [obj divide: arg1 by: arg2];

5/5/06, Music 3SI, CCRMA, Stanford

32

- (float)divide:(float)arg1 by:(float)arg2;

Selector: divide:by:

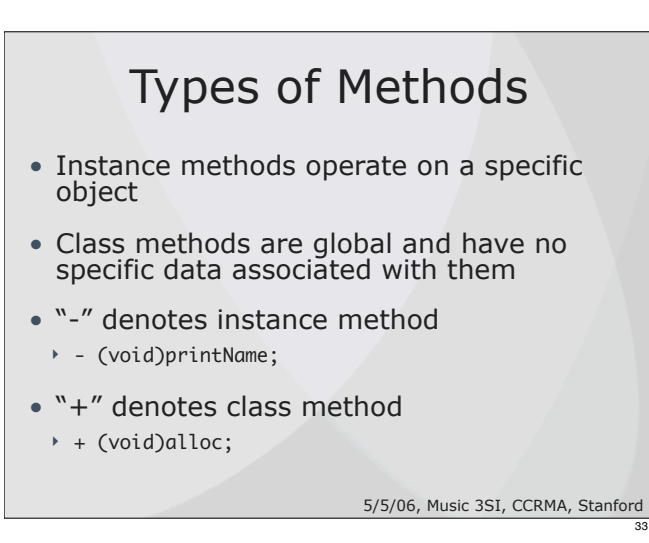

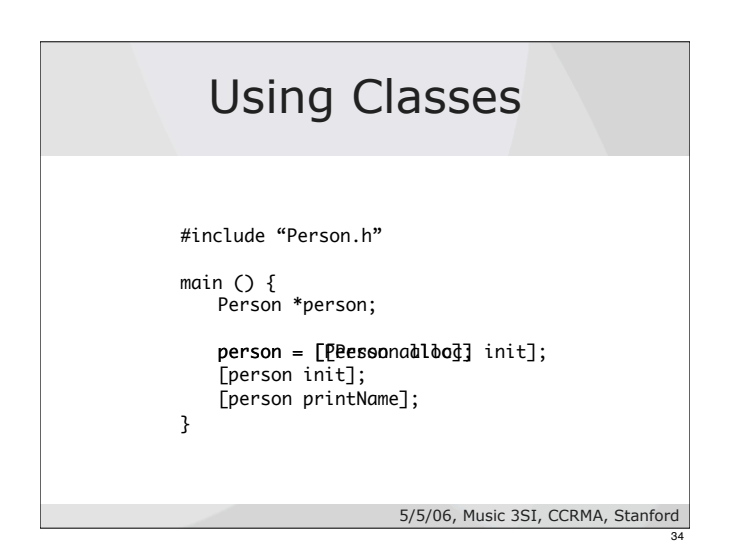

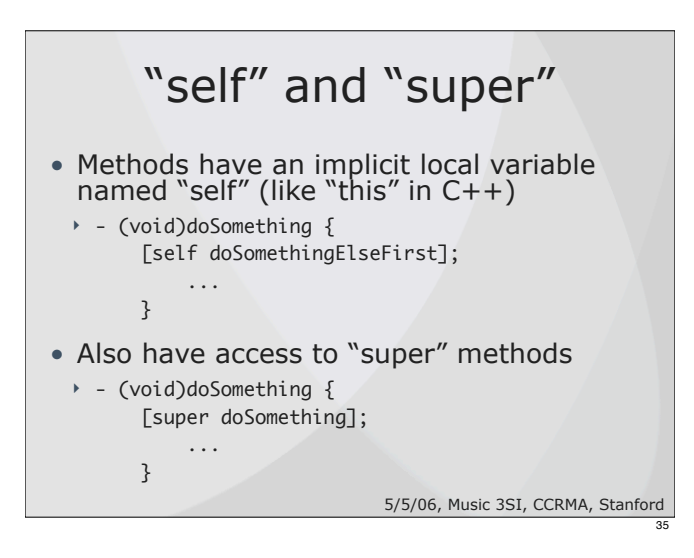

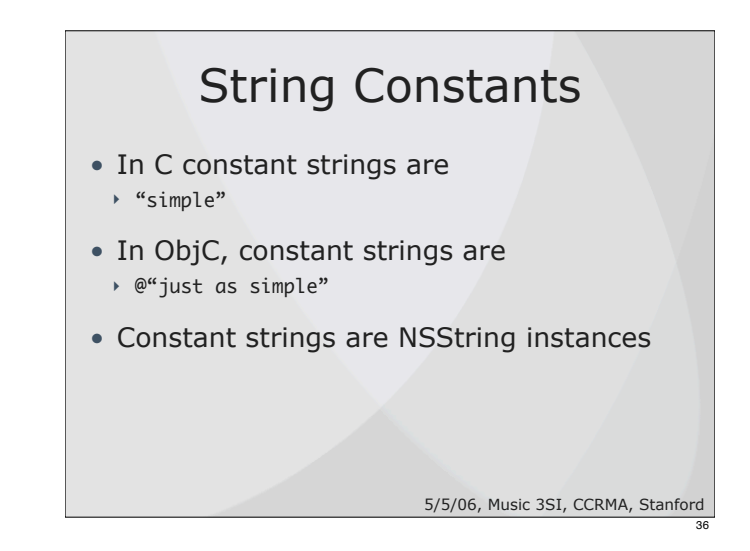

### More ObjC Info?

- Cocoa Programming for Mac OS X (Ch. 3) **by Aaron Hillegass**
- ADC document
	- ! http://developer.apple.com/documentation/ Cocoa/Conceptual/ObjectiveC
- Concepts in Objective C are applicable to any other OOP language

5/5/06, Music 3SI, CCRMA, Stanford

37

39

### Cocoa Application Design

5/5/06, Music 3SI, CCRMA, Stanford

38

40

### Basic App Functionality

- Save / Load documents
- Open multiple files simultaneously
- ! stagger windows nicely to keep things tidy
- ! offer good default document names
- Keep track of changes user has made
	- ! let them undo and redo changes
	- ! prompt to save or discard when closing
- 5/5/06, Music 3SI, CCRMA, Stanford • Double click on documents in Finder

### What Cocoa Gives Us

- Look and feel similar to other applications
- Object oriented access to system services
- Lots of building blocks to tinker with
- Strong design paradigms to follow

5/5/06, Music 3SI, CCRMA, Stanford

#### Model, View, & Controller • Breaks an application into 3 main categories ! model: manages the app data and state, not concerned with UI or presentation ! view: displays the model objects to the user ▶ controller: coordinates the model and the view, keeps the view updated when model changes, etc. Typically where app "logic" is.

5/5/06, Music 3SI, CCRMA, Stanford

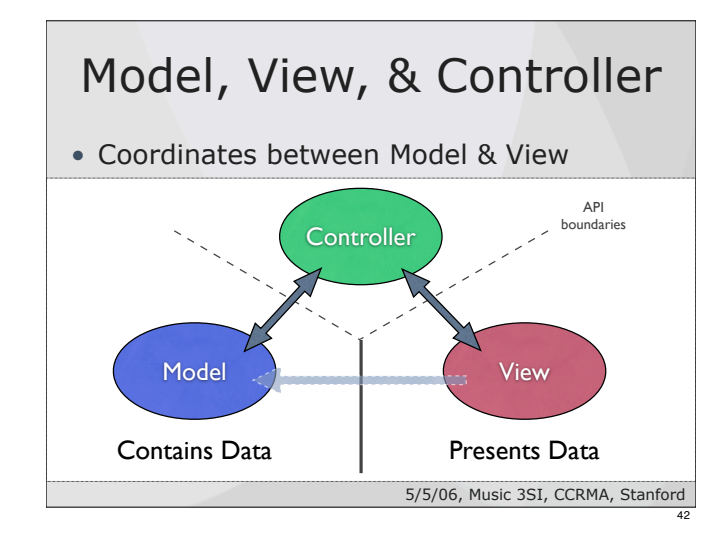